# A vote of the second second se

# **Al-Mustagbal University**

## **College of Healthcare and Medical Techniques**

**Intelligent Medical System Department** 

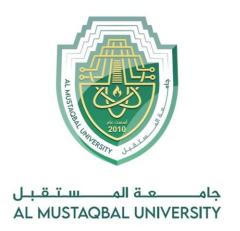

# كلية التقنيات الطبية والصحية قــســـــم الانــظــمـــة الـــطـبـيـة الــذكــــيــة

Lecture: (2)

**Variables and Operators (Variables and Operators)** 

**Subject: Object oriented programming II** 

**Class: Second** 

Lecturer: Dr. Maytham N. Meqdad

Page | 1 Study Year: 2023-2024

# ALMERICAN

# **Al-Mustagbal University**

### **College of Healthcare and Medical Techniques**

#### **Intelligent Medical System Department**

### **Python IDE shell**

IDE (Integrated Development Environment) is a graphical user interface for doing Python development, and is a standard and free part of the Python system.. Python shell allows us to use Python in interactive mode and waits for a command from the user, executes it and returns the result. Usually termed a REPL which stands for "Read - Execute - Print - Loop" . To download the Python interpreter (Python shell) go to the site <a href="http://www.python.org/downloads">http://www.python.org/downloads</a> and click on the suitable icon.

Python does not allow punctuation characters such as @, \$, and % within identifiers. Python is a case sensitive programming language. Thus, Manpowerand manpower are two different identifiers in Python.

#### **Reserved Words:**

The following list shows the Python keywords. These are reserved words and you cannot use them as constant or variable or any other identifier names. All the Python keywords contain lowercase letters only.

| and    | exec    | Not   | def  | import | break    | try    |
|--------|---------|-------|------|--------|----------|--------|
| as     | finally | or    | del  | in     | class    | with   |
| assert | for     | pass  | elif | is     | continue | yield  |
| global | from    | print | else | lambda | while    | except |
| if     | return  | raise |      |        |          |        |

Table 1. Table of reserved words

## **Lines and Indentation**

Python doesn't use braces ({}) to indicate blocks of code for class and function definitions or flow control. Blocks of code are denoted by line indentation, which is rigidly enforced. The number of spaces in the indentation is variable, but all statements within the block must be indented the same amount. For

# Example (1):

```
if True:
    print("True")
else:
    print("False")
```

Page | 2 Study Year: 2023-2024

# A LANGUE OF THE PARTY OF THE PARTY OF THE PA

# **Al-Mustaqbal University**

## **College of Healthcare and Medical Techniques**

### **Intelligent Medical System Department**

# **Your First Program**

- To develop the Python program ,click on the File and select NewFile.
- This will open a new text editor where you can write your first program.
- # Prints the words Hello Python

print("Hello Python")

print("It's nice learning Python")

print("Python is easy to learn")

- In the above program ,the lines appear after the # sign are treated as comments. They are ignored and not executed by Python interpreter. This will help only to improve the readability of the program.
- After typing the code save this program with an extension .py .For Ex(2): FirstProg.py
- Now press either F5 or click on Run module.
- After execution you find the output as

**Hello Python** 

It's nice learning Python

Python is easy to learn.

Page | **3** Study Year: 2023-2024

# A society

# **Al-Mustaqbal University**

## **College of Healthcare and Medical Techniques**

#### **Intelligent Medical System Department**

# **Variables and Operators**

Variables are nothing but reserved memory locations to store values. This means that when you create a variable you reserve some space in memory. Based on the data type of a variable, the interpreter allocates memory and decides what can be stored in the reserved memory. Therefore, by assigning different data types to variables, you can store integers, decimals or characters in these variables.

For example(3), to store the age of the user, we can write a variable userAge and it is defined as below.

```
userAge = 0 or userAge = 50
```

After we define userAge ,the program will allocate some memory to store this data. Afterwards this variable can be accessed by referring its name userAge. Every time we declare a variable, some initial value must be given to it. We can also define multiple variables at a time.

For ex(4): userAge, userName=30,'Peter' // This is same as userAge=30 userName='Peter.'

In the above example userAge=30,the '=' sign is known as Assignment Sign, It means ,we are assigning the value on the right side of the = sign to the variable on the left. So the statements x=y and y=x have different meanings in programming.

For ex(5), open your IDLE editor and type the following program.

```
ageX = 5
ageY = 10
ageX = ageY

print("ageX =", ageX)
print('ageY =', ageY)
```

The output should be as below.

```
ageX = 10, ageY = 10
```

Here in the program you have assigned x=y in the third line. So the value of x is changed to 10 while the value of y doesn't change.

#### **Data Types**

The data stored in memory can be of many types. For example, a person's age is stored as a numeric value and his or her address is stored as alphanumeric characters. Python has various standard data types that are used to define the operations possible on them and the storage method for each of them. Python data types:

- Integer, like 2,-5, 27,0,1375 etc..
- Float, like 1.2467; -0.7865;
- String, "Hello World"
- List ["Hello World"]

Page | 4 Study Year: 2023-2024

# A south

# **Al-Mustaqbal University**

## **College of Healthcare and Medical Techniques**

#### **Intelligent Medical System Department**

```
Ex(6):
userAge = 23 (Integer) // userWeight= 75.50 (Float)
userName='Ahmad' (String) // userAge = "23" (String)

Multiple substrings can be combined by using the concatenate sign(+)
Ex(7): "Ahmad" + "Ali"is equivalent to the string "AhmadAli"

print ("Ahmad" + "Ali")

EX (8)

name1 = "Ahmad"
name2 = "Ali"

full name = name1 + name2
```

#### Some precautions:

print(full name)

- The user name can contain any letters (lower case or upper case) numbers or underscores(-) but the first character shouldn't be a number.
- For Ex: userName, user Name, user Name2 etc.. Are valid.
- But 2user name ,2userName ..are not valid
- Variable names are case sensitive .username and userNAME are not same.

#### List:

Lists are the most versatile of Python's compound data types. A list contains items separated by commas and enclosed within square brackets ([]). To some extent, lists are similar to arrays in C. One difference between them is that all the items belonging to a list can be of different data type. The values stored in a list can be accessed using the slice operator ([] and [:]) with indexes starting at 0 in the beginning of the list and working their way to end -1. The plus (+) sign is the list concatenation operator, and the asterisk (\*) is the repetition operator. For Example(9):

```
list = [ 'abcd', 786 , 2.23, 'Ali', 70.2 ]
addlist = [123, 'Ahmad']
print (list) # Prints complete list
print (list[0]) # Prints first element of the list
print (list[1:3]) # Prints elements starting from 2nd till 3rd
print (list[2:]) # Prints elements starting from 3rd element
print (addlist * 2) # Prints list two times
print (list + addlist) # Prints concatenated lists
```

Page | **5** Study Year: 2023-2024

# A LOUIS

# **Al-Mustaqbal University**

## **College of Healthcare and Medical Techniques**

### **Intelligent Medical System Department**

Output:

[abcd', 786, 2.23, 'Ali', 70.2'] abcd [2.23 \cdot 786] [Ali', 70.2' \cdot 2.23] ['Ahmad', 123, 'Ahmad' \cdot 123] ['abcd', 786, 2.23, 'Ali', 70.2, 123, 'Ahmad']

#### **Basic Operators**

Python accepts all the basic operators like:

- + (addition)
- - (subtraction),
- \* (multiplication),
- / (division),
- // (floor division),
- % (modulus)
- \*\* (exponent)
- +=: x+= 2 is same as equal to x=x+2, Similarly for subtraction:

x=2 is same as x=x-2.

# For ex(10), if x = 7, y = 2:

• addition: x+y=9 ,, subtraction: x-y=5 ,, Multiplication: x\*y=14 ,,

Division: x/y=3.5 ...

- Floor division: x // y=3 (rounds off the answer to the nearest whole number)
- Modulus: x%y=1 (Gives the remainder when 7 is divided by 2
- Exponent :  $x^**y=49$  (7 to the power of 2).

# **Comparison Operators**

These operators compare the values on either sides of them and decide the relation among them. They are also called Relational operators.

- "equals" (= =)
- "not equals" (!=)
- "smaller than"(<)
- "greater than"(>)
- "greater than or equal to (>=)

**Example(11):** 6 = 6 - - equals

8!= 4 ---- Not equals

6>=2 ----Greater than or equal to

7>2 ---Greater than

4 < 9 – Less than or equal to

Page | **6** Study Year: 2023-2024

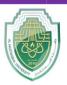

# **Al-Mustaqbal University**

# **College of Healthcare and Medical Techniques**

# **Intelligent Medical System Department**

# **Logical Operators**

There are three logical operators in Python:

- And (The and operator returns True if all the conditions are met ,else it will return False).
- Or (The or operator returns true if atleast one condition is met. Else it will return false).
- Not (The not operator returns True if the condition after the not keyword is false. Else it will return False).

Page | **7** Study Year: 2023-2024